# Package 'descomponer'

August 12, 2021

Type Package

Title Seasonal Adjustment by Frequency Analysis

Version 1.6

Date 2021-08-13

Author Francisco Parra <parra\_fj@cantabria.es>

Maintainer Francisco Parra <parra\_fj@cantabria.es>

Description Decompose a time series into seasonal, trend and irregular components using transformations to amplitude-frequency domain.

License GPL  $(>= 2)$ 

Depends  $R(>= 2.10)$ 

Repository CRAN

NeedsCompilation no

Date/Publication 2021-08-12 11:40:02 UTC

# R topics documented:

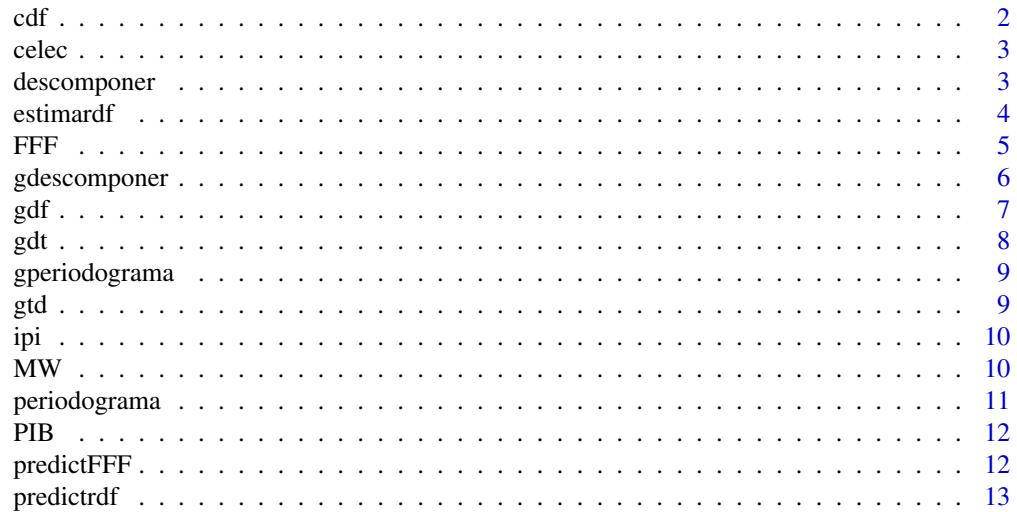

<span id="page-1-0"></span>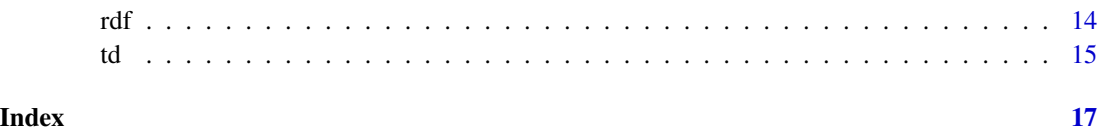

<span id="page-1-1"></span>

cdf *Get Auxiliary Matrix*

# Description

Gets the auxiliary matrix to vector in time domain, pre-multiplies the vector by the orthogonal matrix,W, and its transpose, Parra F. (2013)

# Usage

cdf(y)

# Arguments

y a vector of the observed time-serie values

#### Value

a matrix of sine and cosine waves adjusted to time-serie

# Author(s)

Francisco Parra

# References

Harvey, A.C. (1978), Linear Regression in the Frequency Domain, International Economic Review, 19, 507-512.

Parra, F. (2014), Amplitude time-frequency regression, (http://econometria.wordpress.com/2013/08/21/estimationof-time-varying-regression-coefficients/)

# Examples

```
n<-100;x<-seq(0,24*pi,length=n);y<-sin(x)+rnorm(n,sd=.3)
cdf(y)
```
<span id="page-2-0"></span>

#### Description

A vector: celec, Miles de Tep, 1995 a 2013

#### Usage

data(celec)

#### Source

Instituto Nacional de Estadistica Spain

<span id="page-2-1"></span>descomponer *Time series decomposition*

#### Description

Decompose a time series into seasonal, trend and irregular components using the transform amplitudefrequency domain to time series.

#### Usage

descomponer(y,frequency,type)

# **Arguments**

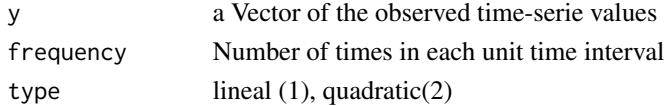

#### Details

.

One could use a value of 7 for frequency when the data are sampled daily, and the natural time period is a week, or 4 and 12 when the data are sampled quarterly and monthly and the natural time period is a year.

Transforms the time series in amplitude-frequency domain, by a band spectrum regresion (Parra, F. ,2013) of the serie y\_t and a OLS lineal trend, in which regression is carried out in the low and the sesaonal amplitude-frequency\_t .The low frequency are the periodicity a n/2\*frequency or (n-1)/2\*frequency , if n is odd. The seasonal frequency are the periodicity: 2n/2\*frequency,3n/2\*frequency,4n/2\*frequency,..

Use the "sort.data.frame" function, Kevin Wright (http://tolstoy.newcastle.edu.au/R/help/04/07/1076.html).

Slow computer in time series higher 1000 data.

The output is a data.frame object.

<span id="page-3-0"></span>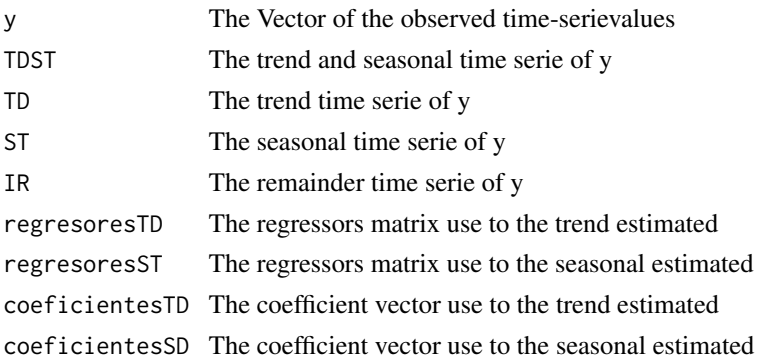

# References

Harvey, A.C. (1978), Linear Regression in the Frequency Domain, International Economic Review, 19, 507-512.

Parra, F. (2014), Amplitude time-frequency regression, (http://econometria.wordpress.com/2013/08/21/estimationof-time-varying-regression-coefficients/)

# Examples

```
data(ipi)
datos <- descomponer(ipi,12,2)
plot(ts(datos$datos,frequency=12))
```
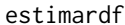

**Prediction whit Regression in domain frequency** 

# Description

Make a prediction for a rdf object

#### Usage

estimardf(a,b)

# Arguments

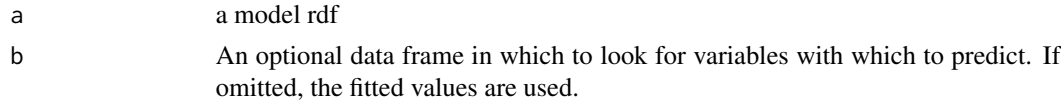

# Details

Use predict.lm, with interval="prediction" Slow computer in time series higher 1000 data.

<span id="page-4-0"></span>fit vector or matrix as above

# References

DURBIN, J., "Tests for Serial Correlation in Regression Analysis based on the Periodogram ofLeast-Squares Residuals," Biometrika, 56, (No. 1, 1969), 1-15.

Engle, Robert F. (1974), Band Spectrum Regression,International Economic Review 15,1-11.

Harvey, A.C. (1978), Linear Regression in the Frequency Domain, International Economic Review, 19, 507-512.

Parra, F. (2014), Amplitude time-frequency regression, (http://econometria.wordpress.com/2013/08/21/estimationof-time-varying-regression-coefficients/)

#### Examples

```
data(PIB)
data(celec)
mod1=rdf(celec,PIB)
newdata=c(20000)
estimardf(mod1,newdata)
```
# FFF *Regression in Fourier Flexible Form*

# Description

Make a Fourier Flexible Form Regression

# Usage

 $FFF(y,x)$ 

### Arguments

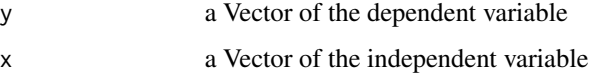

# Details

The regresion FFF use LM for fitted into the serie y\_t and the fourier coefficients expansion described in Gallant (1984).

The output is a data.frame object.

<span id="page-5-0"></span>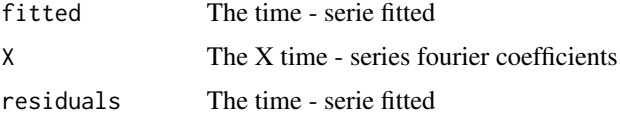

#### References

DURBIN, J., "Tests for Serial Correlation in Regression Analysis based on the Periodogram ofLeast-Squares Residuals," Biometrika, 56, (No. 1, 1969), 1-15.

Engle, Robert F. (1974), Band Spectrum Regression,International Economic Review 15,1-11.

Harvey, A.C. (1978), Linear Regression in the Frequency Domain, International Economic Review, 19, 507-512.

Gallant; A. R.(1984), The Fourier Flexible Form. Amer. J. Agr. Econ.66(1984):204-15.

Parra, F. (2014), Amplitude time-frequency regression, (http://econometria.wordpress.com/2013/08/21/estimationof-time-varying-regression-coefficients/)

Parra, F.(2021), Econometria con Series de Fourier (https://econometria.files.wordpress.com/2020/12/cursode-econometria-avanzado.pdf)

# Examples

data(PIB) data(celec) FFF(celec,PIB)

gdescomponer *Plotting the trend and seasonal*

# Description

Plotting the trend and seasonal of time series.

#### Usage

```
gdescomponer(y,freq,type,year,q)
```
#### Arguments

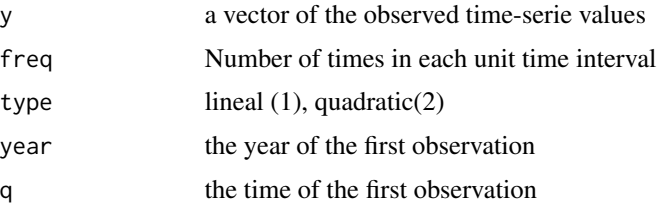

#### <span id="page-6-0"></span> $g$ df  $\overline{a}$

#### References

Parra, F. (2014), Amplitude time-frequency regression, (http://econometria.wordpress.com/2013/08/21/estimationof-time-varying-regression-coefficients/)

#### See Also

#### [descomponer](#page-2-1)

# Examples

```
data(ipi)
gdescomponer(ipi,12,1,2002,1)
```
<span id="page-6-1"></span>gdf *Get Frequency Data*

#### Description

Transforms the data from the amplitude-time domain the amplitude-frequency domain pre-multiplied by the orthogonal matrix ,W, whose elements are defined in Harvey A.C. (1978).

#### Usage

gdf(y)

# Arguments

y a vector of the observed time-series values

#### Value

a vector of the estimated coefficients fourier

#### Author(s)

Francisco Parra

# References

Harvey, A.C. (1978), Linear Regression in the Frequency Domain, International Economic Review, 19, 507-512.

Parra, F. (2014), Amplitude time-frequency regression, (http://econometria.wordpress.com/2013/08/21/estimationof-time-varying-regression-coefficients/)

# See Also

[gdt](#page-7-1)

# <span id="page-7-0"></span>Examples

```
n<-100;x<-seq(0,24*pi,length=n);y<-sin(x)+rnorm(n,sd=.3)
gdf(y)
```
<span id="page-7-1"></span>

gdt *Get Time Data*

#### Description

Transforms the data from the amplitude-frequency domain the amplitude-time domain pre-multiplied by inverse of the orthogonal matrix ,W, whose elements are defined in Harvey A.C. (1978).

#### Usage

gdt(y)

# Arguments

y a vector of the coefficients fourier

# Value

a vector of the observed time-series values

# Author(s)

Francisco Parra

# References

Harvey, A.C. (1978), Linear Regression in the Frequency Domain, International Economic Review, 19, 507-512.

Parra, F. (2014), Amplitude time-frequency regression, (http://econometria.wordpress.com/2013/08/21/estimationof-time-varying-regression-coefficients/)

#### See Also

[gdf](#page-6-1)

#### Examples

```
n<-100;x<-seq(0,24*pi,length=n);y<-sin(x)+rnorm(n,sd=.3)
coef \leftarrow gdf(y)gdt(coef)
```
<span id="page-8-1"></span><span id="page-8-0"></span>

# Description

Plotting method for specturm calculate by periodograma function.

# Usage

```
gperiodograma(y)
```
# Arguments

y a vector of the observed time-serie values

# References

Parra, F. (2014), Amplitude time-frequency regression, (http://econometria.wordpress.com/2013/08/21/estimationof-time-varying-regression-coefficients/)

#### See Also

[periodograma](#page-10-1)

#### Examples

```
n<-100;x<-seq(0,24*pi,length=n);y<-sin(x)+rnorm(n,sd=.3)
gperiodograma(y)
```
gtd *Plotting method for specturm*

# Description

Plotting cumulative periodogram test.

#### Usage

gtd(y)

#### Arguments

y a vector of the observed time-serie values

# <span id="page-9-0"></span>References

Parra, F. (2014), Amplitude time-frequency regression, (http://econometria.wordpress.com/2013/08/21/estimationof-time-varying-regression-coefficients/)

#### See Also

[td](#page-14-1)

# Examples

data(PIB) gtd(PIB)

ipi *Indice de Produccion Industrial de Cantabria*

# Description

A vector: IPI, Base: 2010. Enero 2002 a Abril 2014

#### Usage

data(ipi)

# Source

Instituto Nacional de Estadistica Spain

MW *Get Frequency Data*

# Description

Orthogonal matrix defined in Harvey (1978)

#### Usage

MW(n)

# Arguments

n rows and columuns number

# Value

Orthogonal matrix of n X n dimensions

# <span id="page-10-0"></span>periodograma 11

# Author(s)

Francisco Parra

# References

Harvey, A.C. (1978), Linear Regression in the Frequency Domain, International Economic Review, 19, 507-512.

# See Also

[gdt](#page-7-1)[,gdf](#page-6-1)[,cdf](#page-1-1)

# Examples

MW(80)

<span id="page-10-1"></span>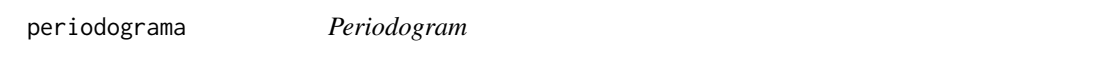

# Description

Calculates and displays the spectrum of the time serie

#### Usage

periodograma(y)

# Arguments

y a vector of the observed time-serie values

#### Value

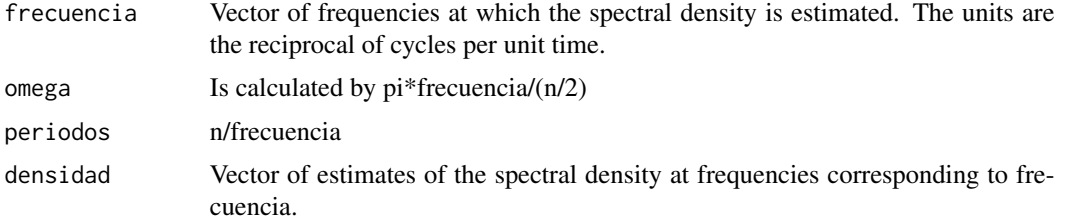

#### References

Parra, F. (2014), Amplitude time-frequency regression, (http://econometria.wordpress.com/2013/08/21/estimationof-time-varying-regression-coefficients/)

# <span id="page-11-0"></span>See Also

[gperiodograma](#page-8-1)

# Examples

```
n<-100;x<-seq(0,24*pi,length=n);y<-sin(x)+rnorm(n,sd=.3)
periodograma(y)
```
PIB *GDP Volume Index in Spain*

# Description

A vector: PIB, Base: 2010. 1995 a 2013

# Usage

data(PIB)

# Source

Instituto Nacional de Estadistica Spain

predictFFF *Prediction whit Regression in FFF*

# Description

Make a prediction for a rdf object

#### Usage

predictFFF(y,x,new)

#### Arguments

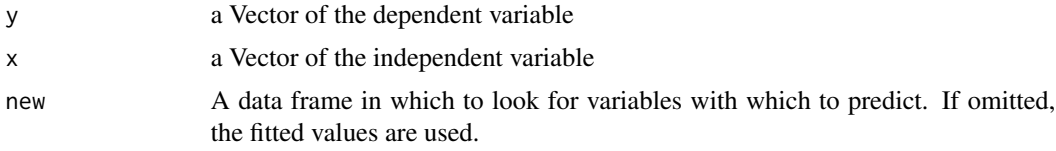

# Details

Use predict.lm, with interval="confidence"

#### <span id="page-12-0"></span>predictrdf the contract of the contract of the contract of the contract of the contract of the contract of the contract of the contract of the contract of the contract of the contract of the contract of the contract of the

## Value

fit vector or matrix as above

### References

DURBIN, J., "Tests for Serial Correlation in Regression Analysis based on the Periodogram ofLeast-Squares Residuals," Biometrika, 56, (No. 1, 1969), 1-15.

Engle, Robert F. (1974), Band Spectrum Regression,International Economic Review 15,1-11.

Harvey, A.C. (1978), Linear Regression in the Frequency Domain, International Economic Review, 19, 507-512.

Gallant; A. R.(1984), The Fourier Flexible Form. Amer. J. Agr. Econ.66(1984):204-15.

Parra, F. (2014), Amplitude time-frequency regression, (http://econometria.wordpress.com/2013/08/21/estimationof-time-varying-regression-coefficients/)

Parra, F.(2021), Econometria con Series de Fourier (https://econometria.files.wordpress.com/2020/12/cursode-econometria-avanzado.pdf)

# Examples

```
data("ipi")
t=seq(1:length(ipi))
Mod1=FFF(ipi,t)
plot(ipi)
lines(Mod1$fitted)
new=(length(t)+1):(length(t)+12)
Mod2=predictFFF(ipi,t,new)
```
predictrdf *Prediction whit Regression in domain frequency*

#### Description

Make a prediction for a rdf object

#### Usage

predictrdf(a,b)

# Arguments

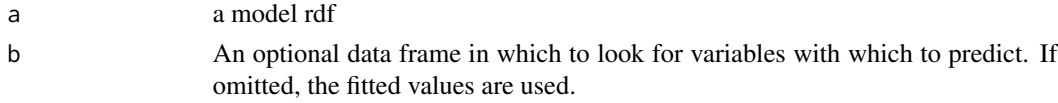

# Details

Use predict.lm, with interval="prediction" Slow computer in time series higher 1000 data.

<span id="page-13-0"></span>fit vector or matrix as above

#### References

DURBIN, J., "Tests for Serial Correlation in Regression Analysis based on the Periodogram ofLeast-Squares Residuals," Biometrika, 56, (No. 1, 1969), 1-15.

Engle, Robert F. (1974), Band Spectrum Regression,International Economic Review 15,1-11.

Harvey, A.C. (1978), Linear Regression in the Frequency Domain, International Economic Review, 19, 507-512.

Parra, F. (2014), Amplitude time-frequency regression, (http://econometria.wordpress.com/2013/08/21/estimationof-time-varying-regression-coefficients/)

#### Examples

```
data(PIB)
data(celec)
mod1=rdf(celec,PIB)
newdata=c(100)
predictrdf(mod1,newdata)
```
rdf *Regression in domain frequency*

#### **Description**

Make a Band Spectrum Regression using the comun frequencies in cross-spectrum .

#### Usage

rdf(y,x)

#### Arguments

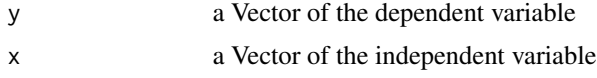

# Details

Transforms the time series in amplitude-frequency domain, order the fourier coefficient by the comun frequencies in cross-spectrum, make a band spectrum regresion (Parra, F. ,2013) of the serie y\_t and x\_t for every set of fourier coefficients, and select the model to pass the Durbin test in the significance chosen.

If not find significance for Band Spectrum Regression, make a OLS.

The generalized cross validation (gcv), is caluculated by:  $gcv=n*sse/((n-k)^2)$ 

<span id="page-14-0"></span>td 15

where "sse" is the residual sums of squares, "n" the observation, and k the coefficients used in the band spectrum regression.

Slow computer in time series higher 1000 data.

The output is a data.frame object.

# Value

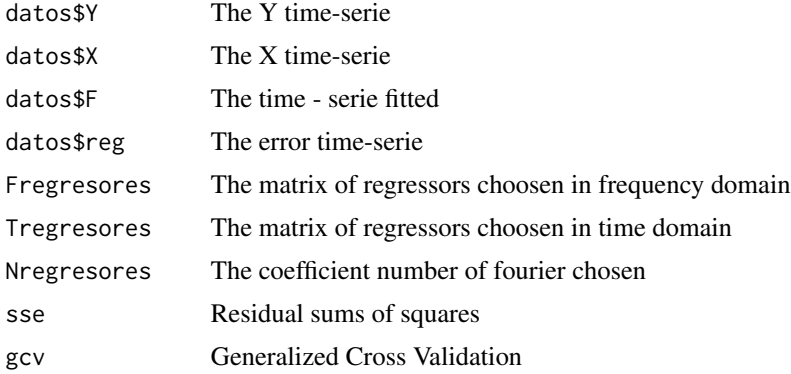

# References

DURBIN, J., "Tests for Serial Correlation in Regression Analysis based on the Periodogram ofLeast-Squares Residuals," Biometrika, 56, (No. 1, 1969), 1-15.

Engle, Robert F. (1974), Band Spectrum Regression,International Economic Review 15,1-11.

Harvey, A.C. (1978), Linear Regression in the Frequency Domain, International Economic Review, 19, 507-512.

Parra, F. (2014), Amplitude time-frequency regression, (http://econometria.wordpress.com/2013/08/21/estimationof-time-varying-regression-coefficients/)

# Examples

```
data(PIB)
data(celec)
rdf(celec,PIB)
```
<span id="page-14-1"></span>

td *Cumulative periodogram test*

# Description

Cumulative periodogram test.

#### Usage

td(y)

# <span id="page-15-0"></span>Arguments

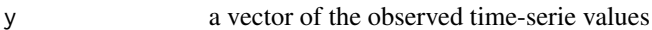

# Details

The output is a data.frame object.

# Value

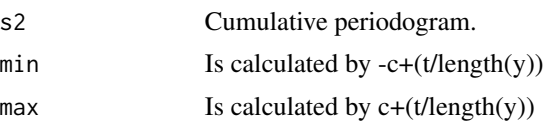

# References

Parra, F. (2014), Amplitude time-frequency regression, (http://econometria.wordpress.com/2013/08/21/estimationof-time-varying-regression-coefficients/)

# See Also

[periodograma](#page-10-1)

# Examples

data(PIB) td(PIB)

# <span id="page-16-0"></span>Index

∗ datasets celec, [3](#page-2-0) ipi, [10](#page-9-0) PIB, [12](#page-11-0) ∗ smooth cdf, [2](#page-1-0) descomponer, [3](#page-2-0) estimardf, [4](#page-3-0)  $FFF, 5$  $FFF, 5$ gdescomponer, [6](#page-5-0) gdf, [7](#page-6-0) gdt, [8](#page-7-0) gperiodograma, [9](#page-8-0) gtd, [9](#page-8-0) MW, [10](#page-9-0) periodograma, [11](#page-10-0) predictFFF, [12](#page-11-0) predictrdf, [13](#page-12-0) rdf, [14](#page-13-0) td, [15](#page-14-0) cdf, [2,](#page-1-0) *[11](#page-10-0)* celec, [3](#page-2-0) descomponer, [3,](#page-2-0) *[7](#page-6-0)* estimardf, [4](#page-3-0)  $FFF, 5$  $FFF, 5$ gdescomponer, [6](#page-5-0) gdf, [7,](#page-6-0) *[8](#page-7-0)*, *[11](#page-10-0)* gdt, *[7](#page-6-0)*, [8,](#page-7-0) *[11](#page-10-0)* gperiodograma, [9,](#page-8-0) *[12](#page-11-0)* gtd, [9](#page-8-0) ipi, [10](#page-9-0) MW, [10](#page-9-0) periodograma, *[9](#page-8-0)*, [11,](#page-10-0) *[16](#page-15-0)* PIB, [12](#page-11-0) predictFFF, [12](#page-11-0) predictrdf, [13](#page-12-0) rdf, [14](#page-13-0) td, *[10](#page-9-0)*, [15](#page-14-0)